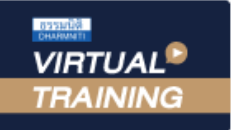

## ้บริษัท ฝึกอบรมและสัมมนาธรรมนิติ จำกัด

จัดอบรมหลักสูตรออนไลน์ ผ่าน

สงวนลิขสิทธิ์รหัสหลักสูตร 21/2916Z

ผูทำบัญชี : บัญชี 6 ชั่วโมง ผูสอบบัญชี : บัญชี 6 ชั่วโมง

หามบันทึกเทป รวมถึงอุปกรณอิเล็กทรอนิกสทุกชนิด

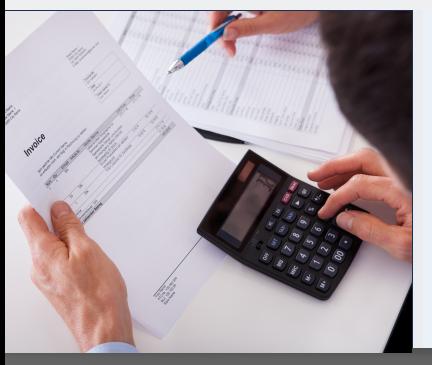

# การบันทึกบัญชีที่สำคัญเกี่ยวกับ รายได้ ค่าใช้จ่าย และแนวปฏิบัติที่ถูกต้อง ตามมาตรฐานรายงานทางการเงิน

หลักสตรนี้จะมีการบันทึกเสียงและภาพของผู้เข้าอบรมทกคนตลอดระยะเวลาการอบรมเพื่อใช้เป็นหลักฐานในการนำส่งสภาวิชาชีพบัญชี

zoom

## หัวขอสัมมนา

- ‣ ปญหาการรับรูรายไดและคาใชจายที่เกี่ยวของกับกิจการ
- ‣ ประเด็นที่มักถูกประเมินเกี่ยวของกับรายไดและคาใชจายที่ตองระวัง
- ‣ การบันทึกบัญชีที่เกี่ยวของกับรายไดและคาใชจาย
- บัญชีเกี่ยวของกับรายไดทั้งระบบ
- 1. มาตรฐานการรายงานทางการเงินฉบับที่ 15 เรื่อง รายได้จากสัญญาที่ทำกับลูกค้า
	- 1.1 ความหมายและหลักเกณฑที่สำคัญของรายได
	- 1.2 การรับรูรายการ 5 ขั้นตอน
	- 1.3 การระบุสัญญา การรวมสัญญา และการเปลี่ยนแปลงสัญญา
	- 1.4 การระบุภาระที่ตองปฏิบัติและการเสร็จสิ้นของภาระที่ตองปฏิบัติ
	- 1.5 การวัดมูลค่า การกำหนดราคาของรายการ การปันส่วนและการเปลี่ยนแปลงของ ราคาของรายการตามสัญญา
	- 1.6 ต้นทนงองสัญญา
	- 1.7 การแสดงรายการและการเปดเผยขอมูล
- 2. การรับรูรายไดของประเภทธุรกิจที่สำคัญ ตามมาตรฐานการรายงานทางการเงิน

#### ฉบับที่ 15 รายไดจากสัญญาที่ทำกับลูกคาในธุรกิจที่สำคัญ

- 2.1 กิจการขายผอนชำระ
- 2.2 กิจการคาอสังหาริมทรัพย
- 2.3. กิจการรับเหมากอสราง
- 2.4 การขายสินค้าที่มีภาระผูกพัน มีเงื่อนไขหลังการขาย
- 2.5. การขายสินคาที่มีการบริการติดตั้ง
- ่ 2.6 ค่าคอมมิชชั่น ค่านายหน้า การตลาดต่างๆ การโฆษณา ประชาสัมพันธ์
- 2.7 คาสมาชิก รายเดือน รายป
- 2.8 รายไดตามลักษณะประเภทการใหบริการ
- 2.9 การใหใชสิทธิแฟรนไชส

#### **<u>promotion</u>**

#### **เข้าอบรม 2 หลักสูตร เข้าอบรม 2 ท่าน** ลด 500 บาท **หรือ เข้าอบรม 3 หลักสูตร เข้าอบรม 3 ท่าน** ลด 1,000 บาท **หรือ**

 $*$  สำหรับหลักสูตร Online ราคาตั้งแต่ 2,700 บาทขึ้นไป (ราคายังไมรวม VAT/ใบเสร็จรับเงินฉบับเดียวกัน/ไมรวมโปรโมชั่นอื่น)

#### วิทยากร

## ดร.สมชาย เลิศภิรมยสุข

คณบดีคณะบัญชีมหาวิทยาลัยเอกชน และผูสอบบัญชีรับอนุญาต

## อัตราค่าสัมมนา  $\overline{\mathcal{S}}$  พิเศษ!!

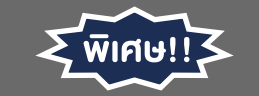

**สมาชิกท่านละ 2,700 + VAT 189 = 2,889 บาท บุคคลทั่วไปท่านละ 3,200 + VAT 224 = 3,424 บาท** "รับชำระเงินผ่านระบบ QR CODE หรือโอนเงินผ่านธนาคารเท่านั้น"

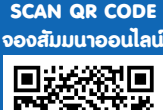

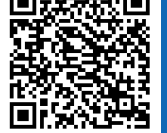

### 3. รายไดจากการใหเชาตามมาตรฐานรายงานทางการเงินฉบับที่ 16 เรื่องสัญญาเชา

- 3.1 การจัดประเภทสัญญาเชา
- 3.2 สัญญาเช่าเงินทน การรับรัรายการและวัดมูลค่า
- 3.3 สัญญาเช่าดำเนินงาน การรับรัรายการและวัดมูลค่า
- 3.4 การเปดเผยขอมูล
- 4. รายได้อื่นๆ ที่ต้องรับรัรายการ
- 5. ประเด็นอื่นที่มักเกิดขึ้นเกี่ยวกับรายได
- บัญชีที่เกี่ยวของกับคาใชจายทั้งระบบ
- 6. คาใชจายตามกรอบแนวคิดสำหรับมาตรฐานการรายงานทางการเงิน
	- 6.1 ต้นทนงาย ต้นทนสินค้า ต้นทนการผลิต ตามแนวทางของมาตรฐานการบัญชี ฉบับที่ 2 สินคาคงเหลือ
	- 6.2 คาใชจายในการขายกับแนวปฏิบัติที่ถูกตอง
	- 6.3 คาใชจายในการบริหาร หลักเกณฑและแนวปฏิบัติใหถูกตอง
- 7. การคำนวณคาเสื่อมราคา ตาม TAS 16 เรื่องที่ดิน อาคารและอุปกรณ
	- 7.1 คาเสื่อมราคาอาคารที่ดินมากับการซื้อที่ดิน
	- 7.2 คาเสื่อมราคาสวนปรับปรุงที่ดิน
	- 7.3 คาเสื่อมราคาเฟอรนิเจอรที่มีคาติดตั้ง
	- 7.4 คาเสื่อมราคาอาคารที่กิจการสรางและมีภาระผูกพันเกี่ยวกับการรื้อถอน
- 8. แนวทางการปรับปรุงบัญชีตามมาตรฐานการบัญชี
	- 8.1 รายไดคางรับ คางจาย
	- 8.2 คาใชจายคางจาย
	- 8.3 รายไดรับลวงหนา
	- 8.4 รายไดและคาใชจาย ณ วันสิ้นงวด
- 9. คุณธรรมจริยธรรม และจรรยาบรรณของผูประกอบวิชาชีพบัญชี

# กำหนดการสัมมนา

# วันพฤหัสบดีที่ 21 เมษายน 2565

เวลา 09.00 - 16.30 น.

# **SCAN QR CODE** เงื่อนไขการอบรม

- $> \tilde{\psi}$ เรียนต้อง<u>มี User Zoom ส่วนตัว</u>
- $>$  ห้ามบันทึกภาพ วีดีโอ แชร์ หรือนำไปเผยแพร่
- $\geq$  ชำระเงินผ่านระบบ QR Code หรือโอนเงินผ่านธนาคาร
- ผูเขาอบรมสามารถสอบถามคำถามไดระหวางการอบรม
- มีคอมพิวเตอรหรืออุปกรณที่เชื่อมตอระบบเครือขาย อินเตอรเน็ตไดไมต่ำกวา 10 mb

สำรองที่นั่งออนไลนที่www.dst.co.th โทรศัพท 02-555-0700 กด 1, Mobile 086-307-2136

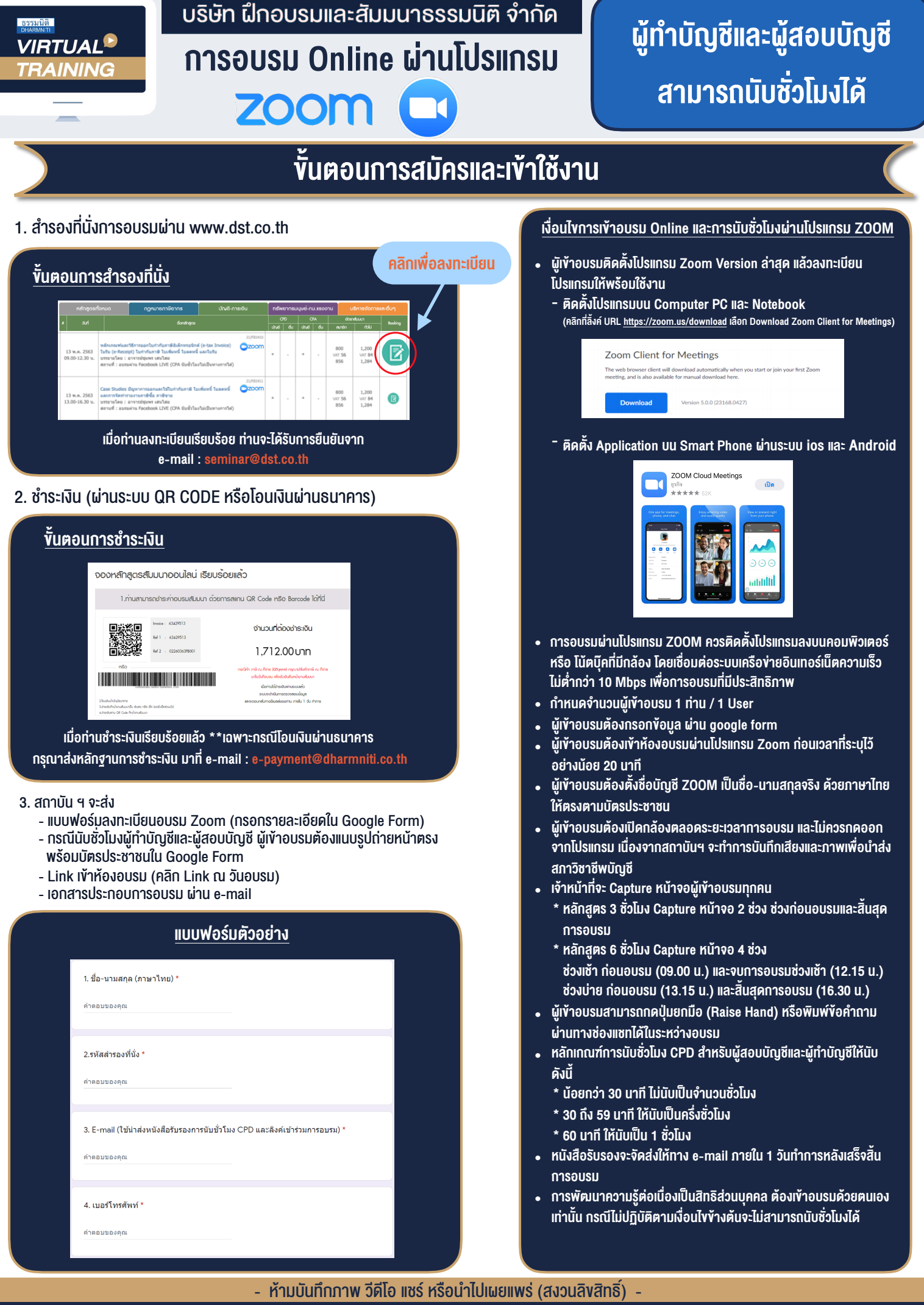

**สํารองที่นั่งออนไลน์ที่ www.dst.co.th Call center 02-555-0700 กด 1 ,02-587-6860-4**